# <span id="page-0-0"></span>Programiranje 1 Osnovni algoritmi na cijelim brojevima

#### Matej Mihelčić

#### Prirodoslovno-matematički fakultet Matematički odsjek

11. prosinca 2023.

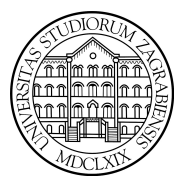

 $\leftarrow$ 

[Programiranje 1](#page-38-0) and 1 / 39

Matej Mihelčić Prirodoslovno-matematički fakultet

Cilj: konstrukcija, implementacija i analiza jednostavnih (osnovnih) algoritama.

Struktura algoritama: jedna petlja i nekoliko uvjetnih naredbi.

Podaci: najjednostavniji tip podataka - cijeli brojevi.

Kasnije ćemo iste ili slične algoritme koristiti i na složenijim podacima: nizovi na ulazu, polja, vezane liste itd.

Algoritme ćemo realizirati kao cijele programe ili odsječke programa. Kasnije ćemo neke od tih algoritama realizirati kao funkcije.

Ulazni podaci su nenegativni cijeli brojevi, tj. brojevi iz skupa  $\mathbb{N}_0$ (osim ako specificiramo drugačije).

Za prikaz podataka koristimo unsigned int ili int ako nam raspon nije jako bitan ili koristimo brojeve iz skupa Z.

Sve algoritme realiziramo u cjelobrojnoj aritmetici (realnu ne koristimo zbog mogućih grešaka zaokruživanja).

Algoritam treba raditi korektno za što veći skup ulaznih podataka, po mogućnosti za svaki prikazivi podatak.

Treba paziti na: a) skup prikazivih brojeva u računalu je konačan, b) aritmetika cijelih brojeva je modularna aritmetika.

Zadatak: program treba učitati cijeli broj n (tipa int) i naći broj dekadskih znamenki tog broja.

Koraci najjednostavnijeg algoritma: a) brisanje znamenki straga, b) brojanje obrisanih znamenaka.

Realizacija algoritma:

- Inicijaliziramo brojač na 0 (jer još nismo obrisali niti jednu znamenku),
- Znamenke brišemo dijeljenjem broja s bazom 10 (n = n/10 ili  $n/=10$ ).
- gornju naredbu ponavljamo u petlji, u svakoj iteraciji povećamo brojač za 1.
- Do kada ponavljamo postupak? Dok broj ima bar jednu znamenku koju još nismo obrisali  $(n \neq 0)$ .

<span id="page-4-0"></span>**Primjer:**  $n = 123$ , zadnja znamenka je n mod  $10 = 3$ .

- n = n/10 daje  $n = 12$ , broj obrisanih znamenki 1,
- n = n/10 daje  $n = 1$ , broj obrisanih znamenki 2,
- $n = n/10$  daje  $n = 0$ , broj obrisanih znamenki 3.

Petlju možemo realizirati naredbom while ili do-while pošto broj zamenki ne znamo unaprijed. Može se i for petljom ali nije toliko prirodno.

**Dogovorno** uzimamo da  $n = 0$  ima nula znamenki (ima smisla u normaliziranom prikazu broja u bazi) stoga koristimo while petlju.

#### Broj znamenki broja

Broj dekadskih znamenki cijelog broja.

```
1 #include \leq stdio.h >
 \frac{2}{3}int main ( void)
 \begin{array}{c|c} 4 & \text{f} \\ 5 & \end{array}\begin{array}{c|c} 5 & \text{int n, brZn=0;} \\ 6 & \text{printf}("_1Upisi) \end{array}6 printf ("\frac{1}{2}Upisi\frac{1}{2}cijeli\frac{1}{2}broj\frac{1}{2}n:\frac{1}{2}');<br>8 while (n != 0) {
                 scanf("%d", \& n);\begin{array}{c|c} 8 & \text{while (n != 0) } & 8 \\ 9 & \text{++brZn;} \end{array}++brZn;
10 | n /= 10; /* Brisi zadnju znamenku. */
11 }
12 printf (" \iota Broj \iota znamenki \iota = \iota \% d \n\pi, brZn);
13 return 0;
14 | }
```
Ulaz: 12345, izlaz: Broj znamenki = 5[.](#page-4-0)

[Programiranje 1](#page-0-0) 6 / 39

### Broj znamenki broja

Glavni dio programa za računanje broja dekadskih znamenki cijelog broja se može realizirati for petljom:

```
\begin{array}{c|c}\n1 & \text{brZn} & = & 0; \\
2 & \text{for (}; n != 0) \\
3 & & \text{ } \n\end{array}for (i, n != 0; n /=10)++ brZn :
```
Ili ekvivalentno:

```
for (brZn = 0; n != 0; n /=10)++brZn:
```
- Program radi za sve prikazive cijele brojeve,
- $\bullet\,$ na kraju izvršavanja algoritma vrijedi  $n=0,$
- Složenost algoritma je jednaka broju prolaza kroz petlju, a to je broj znamenaka od n.

つへへ

#### Broj znamenki broja u zadanoj bazi

Identičan algoritam radi korektno i u bilo kojoj drugoj bazi  $b \geq 2$ . Ako je  $n \in \mathbb{N}$ , onda prikaz u bazi b ima oblik:

$$
n = a_k b^k + a_{k-1} b^{k-1} + \cdots + a_1 b + a_0
$$

Ovaj prikaz je normaliziran, tj. za znamenke vrijedi

$$
a_0,\ldots,a_k \in \{0,1,\ldots,b-1\},\,\, a_k > 0
$$

I dalje smatramo da  $n=0$  ima 0 znamenaka. U nastavku radimo s nenegativnim brojevima.

Oznaka za čitanje i pisanje nenegativnih brojeva tipa unsigned int je %u. Konstante se pišu sa sufiksom u (npr. 0u).

U programima koji slijede je ispušten sufiks u zbog lakše čitljvosti. Konstanta tipa int se pri pridruživanju varijabli tipa unsigned int pretvara u unsigned int. Uz to bitni dio svih algoritama radi i u tipu int.

#### <span id="page-8-0"></span>Broj znamenki broja u zadanoj bazi

Broj znamenki broja n u bazi b.

```
1 \mid \#include \leqstdio.h>
 \begin{array}{c|c} 2 & \text{int } \text{main} \ (\text{void}) \\ 3 & \text{if } \end{array}\left| \begin{array}{c} 3 \\ 4 \end{array} \right| {
 4 unsigned int b = 10, n, brZn=0;<br>5 printf ("
Upisi
nenegativni
Upisi
 5 printf ("\bigcupUpisi\bigcupnenegativni\bigcupbroj\bigcupn:\bigcup");<br>6 scanf ("%u", &n);
 \begin{array}{c|c} 6 & \texttt{scanf}("\%u", \& n); \ \hline \gamma & \texttt{printf}("\n\%u \& Broj \cup \delta & \texttt{while} (n > 0) \end{array}printf (\sqrt[n]{n} \cdot Broj_{\parallel} \sqrt[n]{u}", n);
 \begin{array}{c|c}\n8 & \text{while } (n > 0) \\
9 & \text{++brZn:}\n\end{array}++ brZn ;10 | n / = b; /* Unistava n dijeljenjem.*/11 }
12 printf ("␣ ima␣%u␣ znamenki ␣u␣ bazi ␣%u\n", brZn , b );
13 return 0:
14 | }
```
Zadatak: dodajte na kraj programa ispis završne vrijednosti varijable *n* i provjerite da je  $n = 0$ . Matej Mihelčić Prirodoslovno-matematički fakultet

#### Broj znamenki broja u zadanoj bazi

Ako je  $n \in \mathbb{N}$  i  $n = a_k b^k + a_{k-1}^{k-1}$  $_{k-1}^{k-1}b^{k-1} + \cdots + a_1b + a_0$ normalizirani prikaz tog broja u bazi b, tj. vrijedi  $a_0, \ldots, a_k \in \{0, 1, \ldots, b-1\}, a_k > 0$ , tada broj znamenki  $(k+1)$ možemo izračunati direktno preko logaritma  $k + 1 = |log_b n| + 1$ . Takvo računanje zahtjeva realnu aritmetiku a ona ima greške zaokruživanja.

U zaglavlju <math.h> postoje dvije funkcije za logaritam:  $log = 1n$  i  $log_{10} = log_{10}$ . Pošto trebamo  $log_b n$ , to računamo kao:

$$
log_b n = \frac{\ln n}{\ln b} = \frac{\log_{10} n}{\log_{10} b}
$$

Najveće cijelo (za nenegativne brojeve) dobivamo pretvaranjem tipova cast operatorom (int) ili (unsigned int).

Napomena: izračunati logaritam može imati malu grešku (nadolje) koja je dovoljna za pogrešan rezu[lta](#page-8-0)[t.](#page-10-0)  $\Omega$ Matej Mihelčić Prirodoslovno-matematički fakultet [Programiranje 1](#page-0-0) 10 / 39 metal. Nastandard Senator 1 10 / 39 metal. Nastandard 1 10 / 39 metal. Nastandard 1 10

<span id="page-10-0"></span>Hoće li zaista doći do greške i za koje brojeve n i baze b ovisi o konkretnoj C-biblioteci koja stiže uz prevoditelj.

Na Intelovom prevoditelju na Windows operacijskom sustavu (uz Microsoft-ovu biblioteku):

- $\bullet$  1og10 radi korektno u bazi 10, ali 1og ne radi za  $n=10^6.$  $log(1000000)/log(10) = 5.999999999999999,$  po tome  $n = 10^6$  ima 6 a ne 7 znamenaka.
- log radi korektno u bazi 2,
- log ne radi u bazi 3, već za  $n = 3^5 = 243$  $log(243)/log(3) = 4.999999999999999,$  po tome  $n = 3^5$  ima 5 a ne 6 znamenaka u bazi 3.

Umjesto dijeljenjem broja s bazom, broj znamenki broja u bazi možemo dobiti i potenciranjem baze dok određeni uvjet nije zadovoljen.

Koji uvjet koristiti?

Iteriramo dok je kvocijent n/potencija veći ili jednak od baze.

Uvjet n veći li jednak od potencije baze treba upotrebljavati pažljivo. Preporučljivo koristiti prijašnji uvjet (kvocijent).

Zadatak: Napišite program koji odgovara opisanom algoritmu traženja broja znamenki i pažljivo ga testirajte. Dodajte mu pisanje znamenki sprijeda.

U nastavku slijedi niz varijacija na temu obrade znamenki broja u zadanoj bazi.

Ukoliko redoslijed obrade, odnosno poredak znamenki nije bitan, obrada se može odvijati kao i kod brojanja znamenki:

- inicijaliziramo rezultat (na odgovarajući način, ovisno o problemu),
- izdvojimo zadnju znamenku (broj % baza),
- obradi zadnju znamenku (ovisno o problemu),
- obriši zadnju znamenku (kao kod brojanja).

### Suma znamenki broja

Zadatak: program treba učitati nenegativni cijeli broj n (tipa unsigned int) i izračunati zbroj znamenki tog broja u zadanoj bazi  $b = 10$ .

Traženi rezultat je:  $a_0 + a_1 + \cdots + a_k$ .

Algoritamski: rezultat = rezultat $+a_i, i=0,1,\ldots,k.$ 

Inicijalizacija za zbrajanje je neutral za zbrajanje, rezultat = 0. Tako ćemo označavati i sumu praznog skupa.

```
1 printf (\sqrt[n]n_{\text{u}}=n_{\text{u}}\cdot n, n);<br>2 suma = 0;
\begin{array}{c|cc}\n2 & \text{suma} & = & 0; \\
3 & \text{while} & \text{in} \\
\end{array}\begin{array}{c|cc}\n3 & \text{while} & \text{(n > 0)} \\
4 & \text{suma} & \text{+} = \text{n} \end{array}4 suma += n % b;<br>5 n / = b;n /= b;
       printf("Suma_{||}znamenki_{||}u_{||}bazi_{||}%u<sub>u</sub>je<sub>u</sub>%u\n",b,suma);
```
Zadatak: program treba učitati nenegativni cijeli broj n (tipa unsigned int) i izračunati umnožak znamenki tog broja u zadanoj bazi  $b = 10$ .

Traženi rezultat je:  $a_0 \cdot a_1 \cdot \cdots \cdot a_k$ .

Algoritamski: rezultat = rezultat $a_i, i = 0, 1, \ldots, k$ .

Inicijalizacija za množenje je neutral za množenje, rezultat = 1. Tako ćemo označavati i umnožak praznog skupa.

```
1 printf ("\n<sub>u</sub>n<sub>u</sub>=<sub>u</sub>%u\n", n);<br>2 p = 1;
\begin{array}{c|c} 2 & p = 1; \\ 3 & \text{while} \end{array}\begin{array}{c|cc}\n3 & \text{while} & \text{(n > 0)} \\
4 & & \text{p} & \text{*= n} & \text{, b};\n\end{array}\begin{array}{c|cc} 4 & & \mathbf{p} & \ast = & \mathbf{n} & \mathcal{N} & \mathbf{b} \\ 5 & & \mathbf{n} & \mathcal{N} = & \mathbf{b} \\ \end{array}n / = b ;
6 }
          printf("Product<sub>u</sub>znamenki<sub>u</sub>u<sub>u</sub>bazi<sub>u</sub>%u<sub>u</sub>je<sub>u</sub>%u\n",b,p);
```
Matej Mihelčić Prirodoslovno-matematički fakultet

Zadatak: program treba učitati nenegativni cijeli broj n (tipa unsigned int) i izračunati najveću znamenku tog broja u zadanoj bazi  $b = 10$ . Traženi rezultat je:  $max\{a_0, a_1, \ldots, a_k\}$ . Algoritamski: rezultat = max{rezultat,  $a_i$ },  $i = 1, ..., k$ . **Inicijalizacija** za maksimum je maksimum jednočlanog skupa  $\{a_0\}$ , rezultat =  $a_0$ .

Maksimum nema neutral, odnosno, maksimum praznog skupa nije definiran! Zato krećemo od  $i = 1$ , a ne od nule.

#### Najveća znamenka broja

```
\begin{array}{c|cc} 1 & \text{if} & \text{in} > 0 \\ 2 & \text{maxZn} \end{array}2 maxZn = n % b; /* Zadnja znamenka. */<br>3 n /= b;
  \begin{array}{c|c}\n3 & & \textbf{n} \neq \textbf{b}; \\
4 & & \textbf{while} \end{array}4 while (n > 0) {<br>5 z nam = n %
 5 \begin{array}{ccc} 5 & \text{znam} = \text{n} \ \% & \text{b}; \\ 6 & \text{if} \ (\text{znam} > \text{ma}) \\ 7 & \text{n} \ / = \text{b}; \\ 8 & \text{y} \\ 9 & \text{printf} \ (\text{``\text{``\textit{n}}}) \ \text{a} \ \text{y} \ \text{c} \ \text{a} \ \text{m} \end{array}if (znam > maxZn) maxZn = znam;n /= b;
   8 }
                              9 printf ("␣ Najveca ␣ znamenka ␣u␣ bazi ␣%u␣je"
10 \frac{10}{10} \frac{10}{10} \frac{10}{10} \frac{10}{10} \frac{10}{10} \frac{10}{10} \frac{10}{10} \frac{10}{10} \frac{10}{10} \frac{10}{10} \frac{10}{10} \frac{10}{10} \frac{10}{10} \frac{10}{10} \frac{10}{10} \frac{10}{10} \frac{10}{10} \frac{10}{10} 
11 \mid \lambda12 else
13 printf (" \nvert Nema \nvert znamenki \nvert n");
```
[Programiranje 1](#page-0-0) 17 / 39

 $\Omega$ 

Ε

#### Najveća znamenka broja

Način rješavanja koji treba izbjegavati jer je potrebno znati i moći reprezentirati najmanju moguću vrijednost skupa.

```
1 /* Najveca znamenka broja n u bazi b.<br>2 "Lazna" inicijalizacija na -1<br>3 ne moze u tipu unsigned, pa koristimo
        "Lazna" inicijalizacija na -1
 3 \nmidne moze u tipu unsigned, pa koristimo 0.<br>4 Unistava n dijeljenjem.
 \frac{4}{5} Unistava n dijeljenjem.<br>5 */
 \begin{array}{c} 5 \\ 6 \end{array} \begin{array}{c} \star \end{array}<br>6 ma
 \begin{array}{c|cc}\n6 & \text{maxZn} & = & 0; \\
7 & \text{while} & \text{(n)} \times \text{num} \\
8 & \text{znam}\n\end{array}while (n > 0) {
 \begin{array}{c|c}\n8 & \text{znam} = \text{n} \end{array} % b;<br>
9 if (znam > ma
                 if (znam > maxZn) maxZn = znam;
10 n /= b;
11 | \}12 \int print(f''_{\mu}Najveca_{\mu}znamenka_{\mu}u_{\mu}bazi_{\mu}u_{\mu}ie_{\mu}u_{\mu}u''13 |b, maxZn);
```
Matej Mihelčić Prirodoslovno-matematički fakultet

 $\leftarrow$   $\Box$   $\rightarrow$ 

Ε

 $2990$ 

Zadatak: program treba učitati nenegativni cijeli broj n (tipa unsigned int) i izračunati najmanju znamenku tog broja u zadanoj bazi  $b = 10$ . Traženi rezultat je:  $min\{a_0, a_1, \ldots, a_k\}$ . Algoritamski: rezultat = min{rezultat,  $a_i$ },  $i = 1, ..., k$ . **Inicijalizacija** za minimum je minimum jednočlanog skupa  $\{a_0\}$ , rezultat =  $a_0$ .

Minimum nema neutral, odnosno, minimum praznog skupa nije definiran! Zato krećemo od  $i = 1$ , a ne od nule.

#### Najmanja znamenka broja

```
\begin{array}{c|cc} 1 & \text{if} & \text{in } > 0 \\ 2 & \text{min Zn} \end{array}2 minZn = n % b; /* Zadnja znamenka. */<br>3 n /= b;
  \begin{array}{c|c}\n3 & & \textbf{n} \neq \textbf{b}; \\
4 & & \textbf{while}\n\end{array}4 while (n > 0) {<br>5 z nam = n %
 5 \begin{array}{ccc} 5 & \text{znam} = \text{n} \ \% & \text{b}; \\ 6 & \text{if} \ (\text{znam} < \text{mi}) \\ 7 & \text{n} \ / = \text{b}; \\ 8 & \text{y} & \text{printf} \ (\text{``\text{...}Naimania}) \end{array}if (znam \langle minZn) minZn = znam;
                                         n /= b;
   8 }
                             9 printf ("␣ Najmanja ␣ znamenka ␣u␣ bazi ␣%u␣je"
10 \frac{10}{10} \frac{10}{10} \frac{10}{10} \frac{10}{10} \frac{10}{10} \frac{10}{10} \frac{10}{10} \frac{10}{10} \frac{10}{10} \frac{10}{10} \frac{10}{10} \frac{10}{10} \frac{10}{10} \frac{10}{10} \frac{10}{10} \frac{10}{10} \frac{10}{10} \frac{10}{10} 
11 \mid \lambda12 else
13 printf (" \nvert Nema \nvert znamenki \nvert n");
```
[Programiranje 1](#page-0-0) 20 / 39

 $\Omega$ 

Ε

#### Najmanja znamenka broja

Način rješavanja koji treba izbjegavati jer je potrebno inicijalizirati na vrijednost veću od svih unutar skupa (ili najveću). Pripaziti na slučai  $n = 0$ .

```
1 | /* Najmanja znamenka broja n u bazi b.<br>2 | "Lazna" inicijalizacija na b.
 2 | "Lazna" inicijalizacija na b.<br>3 | Unistava n dijeljenjem.
      Unistava n dijeljenjem.
 4 \mid \frac{*}{5} \mid \frac{*}{m}minZn = b;
6 while (n > 0) {<br>
7 znam = n %<br>
8 if (znam <<br>
9 n /= b:
            znam = n % b:
            if (znam < minZn) minZn = znam;n / = b;
10 \mid \lambda11 \sigma printf ("
Najmanja
\sigmaznamenka\sigmau
\sigmabazi\sigma\sigmau
\sigmaie\sigma12 \mid b, minZn);
```
#### E  $2990$  $\leftarrow$   $\Box$   $\rightarrow$ Þь

[Programiranje 1](#page-0-0) 21 / 39

Najjednostavnije provjere odgovaraju standardnim kvantifikatorima u matematici:

- Postoji (∃) li objekt sa zadanim svojstvom?
- Ima li svaki (∀) objekt zadano svojstvo?

Rezultat je odgovor na postavljeno pitanje, tj. rezultat ima logički tip (DA/NE, istina/laž, 1/0).

つへへ

Zadatak: program treba učitati nenegativni cijeli broj n (tipa unsigned int) i odgovoriti na pitanje: postoji li znamenka tog broja koja je jednaka 5 (u zadanoj bazi  $b = 10$ ).

Traženi rezultat je:  $(a_0 = 5) \vee (a_1 = 5) \vee \dots \vee (a_k = 5)$ .

Algoritamski:

rezultat = rezultat  $|| (a_i == 5), i = 0, 1, ..., k$ .

Inicijalizacija za postoji je prazan skup. Inicijalizacija za disjunkciju je neutral za disjunkciju: rezultat = 0 (laž).

**← 何 ▶ → 三 ▶** 

#### Postoji znamenka (svojstvo)

```
odgovor = 0; /* NE, laz. */\begin{array}{c|cc}\n2 & \text{while} & \text{(n > 0)} \\
3 & \text{znam} = \text{n} \end{array}\begin{array}{c|c}\n3 & \text{znam} = \text{n} \ \end{array} b;<br>
\begin{array}{c}\n4 & \text{odgovor} = \text{odg}\n\end{array}4 odgovor = odgovor || ( znam == trazena );
\begin{array}{c|c} 5 & n \end{array} /= b;
\begin{bmatrix} 6 \\ 7 \end{bmatrix} i
      if ( odgovor ) printf ("\BoxOdgovor\Boxje\BoxDA\n");
8 else printf ("0dgovor0je0NE\n");
1 odgovor = 0; /* NE, laz. */<br>2 while (n > 0) { //skracena
2 while (n > 0) { // skracena varijanta<br>3 znam = n % b:
                znam = n % b;
4 if (znam == trazena) { //prekida petlju cim<br>5 odgovor = 1; //sazna odgovor
             odgovor = 1; // sazna odgovor\begin{array}{c|cc}\n6 & \text{break}; & \text{} \\
7 & \text{ } & \text{else}\n\end{array}n /= b ; }
                                                                              \leftarrow \Box\leftarrow \leftarrow \leftarrow\equiv \rightarrow\overline{B}Ξ
```
Zadatak: program treba učitati nenegativni cijeli broj n (tipa unsigned int) i odgovoriti na pitanje: je li svaka znamenka tog broja jednaka 5 (u zadanoj bazi  $b = 10$ ).

Traženi rezultat je:  $(a_0 = 5) \land (a_1 = 5) \land ... \land (a_k = 5)$ .

Algoritamski:

rezultat = rezultat &&  $(a_i == 5)$ ,  $i = 0, 1, ..., k$ .

Inicijalizacija za svaki je prazan skup. Inicijalizacija za konjunkciju je neutral za konjunkciju: rezultat = 1 (istina).

す ラース ミート

#### Svaka znamenka (svojstvo)

```
odgovor = 1; /* DA, istina. */
\begin{array}{c|cc}\n2 & \text{while} & \text{(n > 0)} \\
3 & \text{znam} = \text{n} \end{array}3 znam = n \% b;<br>4 odgovor = odg<br>5 n/- b;odgovor = odgovor \&& (znam == trazena);
\begin{array}{c|c} 5 & n \end{array} /= b;
\begin{array}{c|c} 6 & \mathbf{3} \\ 7 & \mathbf{1} \end{array}if ( odgovor ) printf ("\BoxOdgovor\Boxje\BoxDA\n");
8 else printf ("
0dgovor
<sub>u</sub>je
<sub>u</sub>NE\n");
1 odgovor = 1; /* DA, istina. */<br>2 while (n > 0) {
\begin{array}{c|cc}\n2 & \text{while} & \text{(n > 0)} \\
3 & \text{znam} = \text{n} \end{array}znam = n \, % b;4 \int 5 if (znam != trazena) {<br>5 odgovor = 0:
            odgovor = 0;6 break ;}
     n / = b :}\leftarrow \Boxт
                                                                                               т
```
つくい

Zadatak: program treba učitati nenegativni cijeli broj n (tipa unsigned int) i naći odgovor na pitanje: je li broj n palindrom (u zadanoj bazi  $b = 10$ ), tj. čita li se n jednako s obije strane?

Primjer: 14741 je palindrom dok 14743 nije.

Ideja: umjesto provjere odgovarajućih znamenki, prva == zadnja, druga == predzadnja itd. napravimo broj s obratnim poretkom znamenki i usporedimo ga s polaznim brojem.

```
1 \mid \#include \leqstdio.h>
2 / * Provjera je li prirodni broj palindrom. */
3 \text{ int } \text{main} (void)
\begin{array}{c|c} 4 & 6 \\ 5 & u \end{array}unsigned int b = 10;
6 unsigned int n, m1, m2, palindrom;
   7 printf ("␣ Upisi ␣ nenegativni ␣ broj ␣n:␣");
```
す ラース ミート

4 D F

 $\Omega$ 

∍

```
1 \begin{cases} \text{scanf}("%u", \& n); \\ \text{printf}("_{\sqcup}Broj_{\sqcup}=_\sqcup \\ \text{m1 = n}; \end{cases}printf (" \iota Broj \iota = \iota % u \iota^n, n)3 \mid m1 = n ;<br>4 m2 = 0;
 4 \text{ m2} = 0;<br>5 while (
       while (n > 0) {
                  m2 = m2 * b + n % b;
                  n /= b;
 \begin{bmatrix} 6 \\ 7 \\ 8 \\ 9 \\ 9 \end{bmatrix}palindrom = m1 == m2 ? 1 : 0;
10 \sigma) printf ("
\sigmaPalindrom
\sigma =
\sigma<sup>2</sup>u
\n'', palindrom);
11 return 0;12 | \}
```
 $\Omega$ 

Ε

**Primjer:** na početku je  $m_1 = n = 14743$ ,  $m_2 = 0$ .

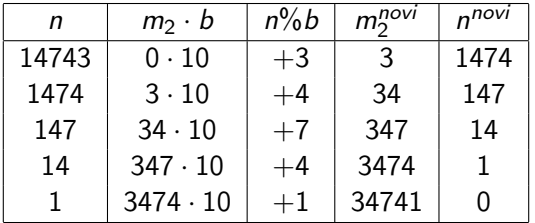

Rezultat je  $m_2 = 34741 \neq m_1 = 14743 \Rightarrow n$  nije palindrom.

Pitanje: radi li ovaj program korektno za svaki prikazivi ulaz?

- Je li obratni broj uvijek prikaziv?
- Možemo li zato dobiti pogrešan odgovor u bazi  $b = 10$ ? (Odgovor je: NE. Dokažite!)

Probajte isto i za druge baze.

つへへ

```
1 \vert \mathsf{pot} = 1; // Potencija baze uz najvisu znamenku.
 \begin{array}{c|c}\n2 & \text{while} & \text{(n / pot >= b)} \\
3 & \text{not & \text{=} \end{array}\begin{array}{c|cc}\n3 & \text{pot} & \text{*= b;} \\
4 & \text{/*} & \text{Moze} & i & \text{ouak}\n\end{array}4 /* Moze i ovako, praznom for naredbom:<br>5 for (pot = 1; n / pot >= b; pot *= b);
 \begin{array}{c} 5 \ \end{array} for (pot = 1; n / pot >= b; pot *= b);*/<br>
\begin{array}{c} 6 \ \end{array} palindrom = 1; /* DA, istina. */
 6 palindrom = 1; /* DA, istina. */<br>7 /* Petlja za provjeru para zname
 7 \mid \frac{7}{8} Petlja za provjeru para znamenki. */<br>8 while (n >= b) { \frac{7}{8} n ima bar dvije zna.
8 \text{ while } (n \geq b) \{ \neq n \text{ } ima \text{ } bar \text{ } divije \text{ } znam. \neq 0 \}znam1 = n / pot; /* Prva znamenka. */
10 | znan2 = n % b; /* Zadnja znanenka. */11 if (znam1 != znam2) {
12 palindrom = 0;
13 break ; }
14 n \leq 1 pot; /* Brisi prvu znamenku. */
15 \mid n \neq b; /* Brisi zadnju znamenku. */
16 pot = pot /b/b; /* Podijeli pot s b^2. */
17 }
```
[Programiranje 1](#page-0-0) 30 / 39

<span id="page-30-0"></span>**Zadatak:** program treba učitati dva cijela broja *a* i  $b \neq 0$  te izračunati najveću zajedničku mjeru  $M(a, b)$  cijelih brojeva a i b.

Algoritam se bazira na Euklidovom teoremu o dijeljenju:  $a = q \cdot b + r$  za neki  $q \in \mathbb{Z}$ , gdje je r ostatak,  $0 < r < |b|$ .

Ključni koraci:

- Ako d|a i d|b, onda d|r, pa je  $M(a, b) = M(b, r)$ (smanjujemo argumente po apsolutnoj vrijednosti).
- Ako je  $r = 0$ , tada  $a = q \cdot b$  pa je  $M(a, b) = b$  (kraj).

**Test primjeri:**  $a = 48$ ,  $b = 36$ ,  $a = 21$ ,  $b = 13$  (probajte i za negativne brojeve).

```
int a, b, ostatak, mjera;
\begin{array}{c|c} 2 & \dots \\ 3 & \text{whi} \\ 4 & \end{array}while (1) {
4 ostatak = a % b;<br>5 if (ostatak == 0
            if ( ostatak == 0) {
                m jera = b;
                 break;
\begin{bmatrix} 6 \\ 7 \\ 8 \\ 9 \\ a = b \end{bmatrix}a = b :
10 |b = ostatak;
11 }
```
Ovaj algoritam radi i za negativne brojeve a i b. U tom slučaju mjera može biti negativna.

Kod skraćivanja racionalnog broja  $a/b$ , zadanog brojnikom  $a$  i nazivnikom *b*, korisno je tražiti da je  $M(a, b) > 0$  $M(a, b) > 0$  $M(a, b) > 0$  $M(a, b) > 0$ [.](#page-30-0)

 $000$ 

#### <span id="page-32-0"></span>Najveća zajednička mjera

Jedna mogućnost je da izračunamo  $M(|a|, |b|)$ . C funkcije za računanje apsolutne vrijednosti se zovu abs (za int) i labs (za long int), a deklarirane su u zaglavlju <stdlib.h>. U tom slučaju, na početku algoritma treba dodati  $a = abs(a) : b =$  $abs(b)$ :

Jednostavnija opcija je vratiti  $|M(a, b)|$ . To radimo naredbom mjera = abs(b) umjesto mjera = b.

```
\begin{bmatrix} 1 \\ 2 \end{bmatrix} int a, b, ostatak, mjera;
 \begin{array}{c|c} 2 & \dots \\ 3 & \text{whi} \end{array}3 while ( b != 0) { /* Ne : b > 0. */
 4 ostatak = a % b;<br>5 a = b;
              a = b:
 \begin{array}{c|c}\n6 & \\
7 & \\
8 & \\
\end{array}b = ostatak;
      mjera = a; /* mjera = abs(a); za M(a, b) > 0 */
                                                                           € □ >
                                                                                          \leftarrow \equiv \rightarrowΞ
                                                                                                               \Omega
```
Matej Mihelčić Prirodoslovno-matematički fakultet

Sporiji algoritam koristi samo oduzimanje (bez računanja ostatka).

```
1 int a, b, mjera;<br>
2 ...<br>
3 while (a != b)
          2 ...
\begin{array}{c|cc}\n3 & \text{while} & \text{(a != b)} \\
4 & \text{if} & \text{(a > b)}\n\end{array}\begin{array}{c|cc}\n 4 & \text{if } (a > b) \\
 \hline\n 5 & \text{a} & = \text{b}\n \end{array}\begin{array}{c|cc} 5 & \text{a} & = & \text{b} \\ 6 & & \text{else} \\ 7 & & \text{b} & = & \text{a} \\ \end{array}6 else
                                b -= a;
8 mjera = a; /* Moze i b. */
```
Ovaj algoritam radi samo za prirodne brojeve a i b. Zato je na početku dobro dodati a = abs(a); b = abs(b);

Matej Mihelčić Prirodoslovno-matematički fakultet

つへへ

## Potencija broja 2

Zadatak: program treba učitati prirodni broj n (tipa unsigned int) i naći odgovor na pitanje: je li broj *n* potencija broja  $d = 2$ , tj. može li se *n* prikazati kao  $d^k$ , gdje  $k>0.$ 

Za zadani faktor  $d \geq 2$ , svaki prirodni broj  $n \in \mathbb{N}$  možemo jednoznačno prikazati u obliku:

$$
n=d^k\cdot m,\ m\ mod\ d\neq 0
$$

, tj. d ne dijeli m, gdje je  $k \geq 0$  cijeli broj. Dokažite navedenu tvrdnju (slično rastavu na proste faktore, samo d ne mora biti prost).

Zadatak je pronaći  $k$  i m u tom rastavu.

Ideja rješenja:

- Sve dok je n djeljiv s faktorom  $d$ , podijelimo ga s  $d$ .
- Broj ovih dijeljenja je eksponent  $k \geq 0$ .
- Na kraju tog postupka ostaje nam  $m$ .  $\Omega$

[Programiranje 1](#page-0-0) 35 / 39 metatra 1 35 / 39 metatra 1 35 / 39 metatra 1 35 / 39 metatra 1 35 / 39 metatra 1 35 /

n je potencija broja d ako i samo ako na kraju izvršavanja algoritma:  $k > 0$  i  $m = 1$ .

Rezultat dijeljenja broja n s d spremamo u istu varijablu n. Zato je konačna vrijednost od  $n = m$ .

```
unsigned int n, d = 2, k, odgovor;
 \begin{array}{c|cc} 2 & k = 0; \\ 3 & \end{array}<br>3 /* Sve
 3 \mid \nmid Sve dok je n djeljiv sd,<br>4 podijeli aa sd. */
     podijeli qa s d. */5 \text{ while } (n \text{ % } d == 0) {
                ++k ;
              n /= d;
\begin{bmatrix} 6 \\ 7 \\ 8 \\ 9 \end{bmatrix}/* Mora ostati n == 1. */
10 \log_{\text{ovor}} = n == 1 & k > 0;
```
#### Prikaz cijelog broja u računalu

Zadatak: program treba učitati cijeli broj n (tipa int) i napisati prikaz tog broja u računalu (kao niz bitova).

Broj bitova u prikazu možemo izračunati koristeći sizeof operator. Zato koristimo for petlju.

```
1 \mid \text{\#include } < \text{stdio.h}>\begin{array}{c|cc} 2 & \end{array} /* Prikaz cijelog broja u racunalu. */<br>3 int main(void)
          int main ( void)
  \begin{array}{c|c} 4 & \text{f} \\ 5 & \text{i} \end{array}int nbits, broj, bit, i;
 6 unsigned mask;<br>
7 \n\begin{array}{r} \n\overline{7} \\
\overline{8} \\
\overline{1} \\
\overline{1} \\
\overline{2} \\
\overline{3} \\
\overline{4} \\
\overline{5} \\
\overline{7} \\
\overline{9} \\
\overline{1} \\
\overline{2} \\
\overline{5} \\
\overline{4} \\
\overline{5} \\
\overline{7} \\
\overline{1} \\
\overline{2} \\
\overline{3} \\
\overline{4} \\
\overline{5} \\
\overline{4} \\
\overline{5} \\
\overline{7} \\
\overline{1} \\
\overline{2} \\
\overline{2} \\
\/* Broj bitova u tipu int. */nbits = 8 * sizeof(int);9 /* Pocetna maska ima bit 1
10 | na najznacajnijem mjestu. */11 \vert mask = 0x1 << nbits - 1;
```
م وه

### Prikaz cijelog broja u računalu

```
1 \vert print(f' \vert Upisi \vert cijeli \vert broj \vert \vert \vert \vert;
 \begin{array}{c|c} 2 & \texttt{scanf}("%d", & broj); \\ 3 & \texttt{printf}(", \texttt{Prikaz}, \texttt{bro}) \end{array}\vert printf ("\vertPrikaz\vertbroja\vert\setminusd:\setminusn\vert", broj);
 4 | for (i = 1; i <= nbits; ++i) {
 5 /* Maskiranje odgovarajuceg bita. */<br>6 bit = broj & mask ? 1 : 0;
6 bit = broj & mask ? 1 : 0;<br>
7 /* Ispis i blank nakon sva<br>
8 osim zadnjeg. */<br>
9 printf ("%d", bit);
     /* Ispis i blank nakon svaka 4 bita,
    \cos im zadnjeg. */
     | printf ("%d", bit);
10 | if (i % 4 == 0 & & i < nbits) printf ("_[]");
11 /* Pomak maske za 1 bit udesno. */
12 \mid mask \rangle = 1;
13 \mid \}14 \vert printf ("\n");
15 |return 0;16 | \}
```
 $\overline{a}$ 

 $\Omega$ 

Ε

<span id="page-38-0"></span>Za ulaz 3 dobivamo:

Prikaz broja 3: 0000 0000 0000 0000 0000 0000 0000 0011

Za ulaz −3 dobivamo:

Prikaz broja -3: 1111 1111 1111 1111 1111 1111 1111 1101

[Programiranje 1](#page-0-0) 39 / 39

Matej Mihelčić Prirodoslovno-matematički fakultet